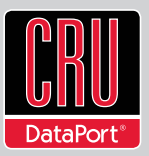

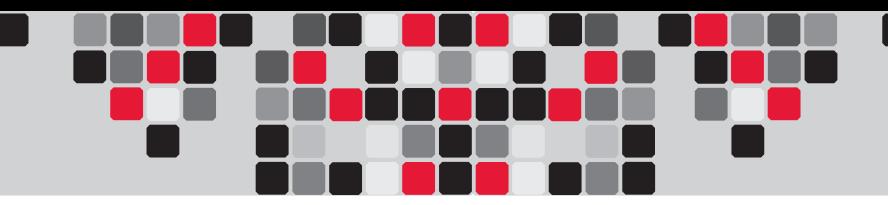

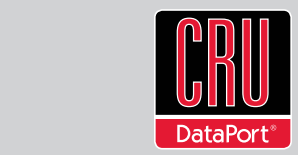

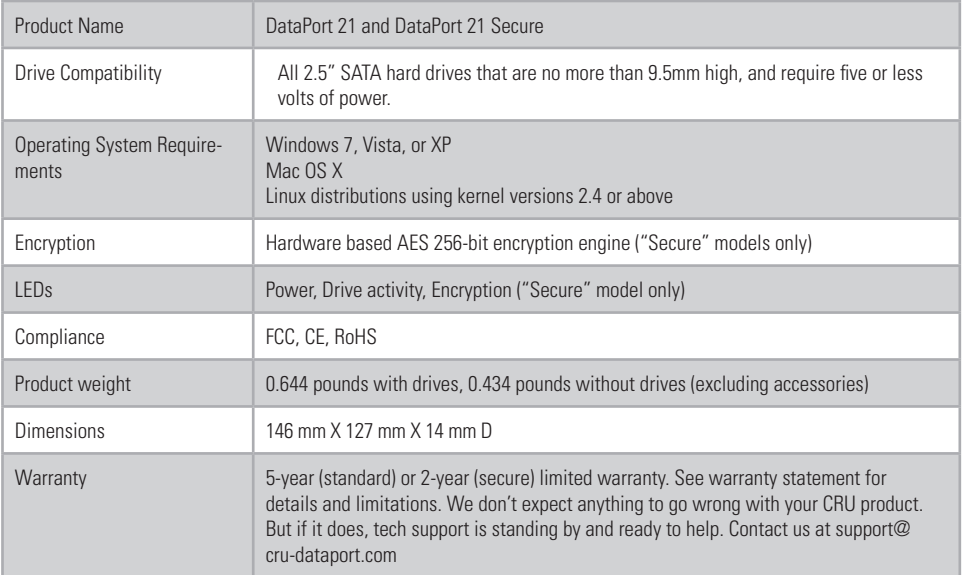

DataPort is a trademark of CRU Acquisitions Group, LLC. Other marks are the property of their respective owners. © 2011 CRU Acquisitions Group, LLC. All rights reserved.

#### Product Warranty

CRU warrants this product to be free of significant defects in material and workmanship for a period of five years (standard model) or two years (secure model) from the original date of purchase. CRU's warranty is nontransferable and is limited to the original purchaser.

#### Limitation of Liability

The warranties set forth in this agreement replace all other warranties. CRU expressly disclaims all other warranties, including but not limited to, the implied warranties of merchantability and fitness for a particular purpose and non-infringement of third-party rights with respect to the documentation and hardware. No CRU dealer, agent, or employee is authorized to make any modification, extension, or addition to this warranty. In no event will CRU or its suppliers be liable for any costs of procurement of substitute products or services, lost profits, loss of information or data, computer malfunction, or any other special, indirect, consequential, or incidental damages arising in any way out of the sale of, use of, or inability to use any CRU product or service, even if CRU has been advised of the possibility of such damages. In no case shall CRU's liability exceed the actual money paid for the products at issue. CRU reserves the right to make modifications and additions to this product without notice or taking on additional liability.

FCC Compliance Statement: "This device complies with Part 15 of the FCC rules. Operation is subject to the following two conditions: (1) This device may not cause harmful interference, and (2) this device must accept any interference received, including interference that may cause undesired operation."

This equipment has been tested and found to comply with the limits for a Class B digital device, pursuant to Part 15 of the FCC Rules. These limits are designed to provide reasonable protection against harmful interference when the equipment is operated in a home or commercial environment. This equipment generates, uses, and can radiate radio frequency energy and, if not installed and used in accordance with the instruction manual, may cause harmful interference to radio communications. Operation of this equipment in a residential area is likely to cause harmful interference in which case the user will be required to correct the interference at this own expense.

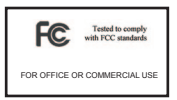

# **DataPort™ 21 and DataPort 21 Secure Quick Start Guide**

For the full user manual and more information about this product, please visit www.cru-dataport.com

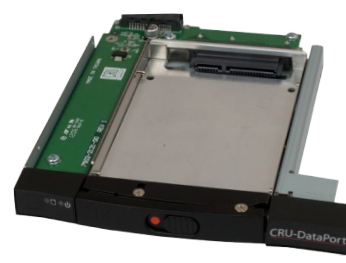

**Models Covered:** DataPort 21 and DataPort 21 Secure

#### **1. Hardware Setup**

#### **1.1 Installing the frame into the computer**

- a. Locate an available DVD slimline slot in the computer and remove the front bezel.
- b. Remove the faceplate from the front of the slimeline slot, and remove any obstructions from within the slimline slot.
- c. Slide the DataPort 21 frame into the computer drive bay and secure it with the mounting bracket or hardware provided by the manufacturer.
- d. Locate and connect an available slimline power connector to the back of the DataPort 21 frame.
- e. Locate an available SATA data cable and connect it to the back of the DataPort 21 frame.

**NOTE:** Some computers may use a single power/data cable to connect to the frame.

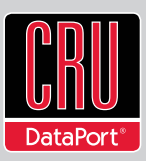

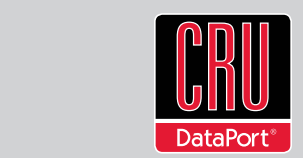

#### **1.2 Installing hard drives into the sled**

- a. Slide the lock into the "unlocked" position. You should see the orange circle when the sled is unlocked.
- b. Push the eject button, the handle will swing open.
- c. Remove the drive sled and swing the side arm out.
- d. Insert the drive with the label up, then close the side arm. Make sure the arm is flush with the drive.
- e. Secure the drive with the provided screws.
- f. Slide the drive sled back into the unit.
- g. Close the handle and ensure that the sled is securely in place.
- h. Slide the lock into the "locked" position.

**NOTE:** The DP21 uses the SATA 6-pin/slimline power, which provides 5 volts of power. Drives that require 12V of power will not work with this product.

## **2. Operation**

## **2.1 LED Behavior**

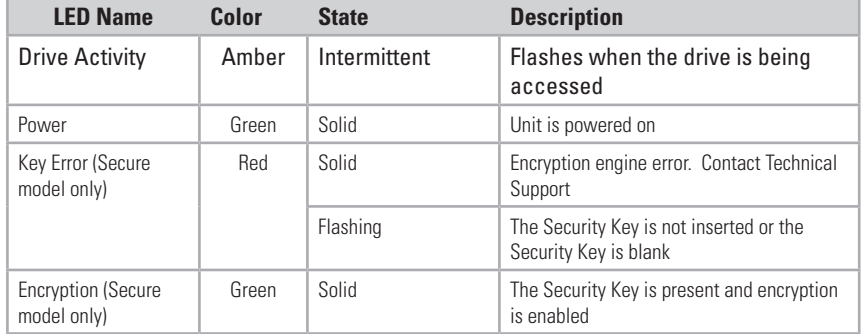

## **3. Encryption Information**

The information in this section applies only to "Secure" models.

DataPort 21 Secure employs hardware-based AES 256-bit encryption to protect your data from unauthorized access. AES (Advanced Encryption Standard) is a government approved encryption algorithm (FIPS PUB 197). With DataPort 21 Secure, you'll get full-disk hardware based encryption (FIPS 140-2 Validated), with no loss of speed.

### **3.1 Using DataPort Secure with a Key**

- a. Insert your AES Encryption Key into the DataPort 21 Secure.
- b. Wait for the green LED to light up on the front of the DataPort 21 Secure. This confirms the key is accepted.
- c. You can now remove the AES Encryption Key. It's not needed again until the power is cycled.

The ability to remove the key after power up helps you keep your physical key safe.

### **3.1 AES Encryption Keys**

Your DataPort 21 Secure comes with 3 identical, programmed keys. These three keys exist so you can

- Keep one with you (for your own use)
- Keep a backup on site in a safe location
- • Keep a backup off site in a safe location

These keys will be completely unique to you. If one of your keys is compromised, via theft or loss, you should consider replacing your key set. For your convenience, we offer replacement pre-programmed key sets, which contain unique encryption keys.